# Plugin Fade

Use this [wiki plugin,](https://doc.tiki.org/Wiki+Plugins) introduced with [Tiki3](https://doc.tiki.org/Tiki3), to create a link that shows/hides initially hidden content using a fadein/fade-out effect. In [Tiki16](https://doc.tiki.org/Tiki16) a new parameter bootstrap ('y' or 'n') was added, to generate bootstrap collapsible box instead of the previous html code.

#### Parameters

#### Create a link that shows/hides initially hidden content Introduced in Tiki 3. Required parameters are in **bold**. [Go to the source code](https://gitlab.com/tikiwiki/tiki/-/blob/master/lib/wiki-plugins/wikiplugin_fade.php) Preferences required: wikiplugin\_fade

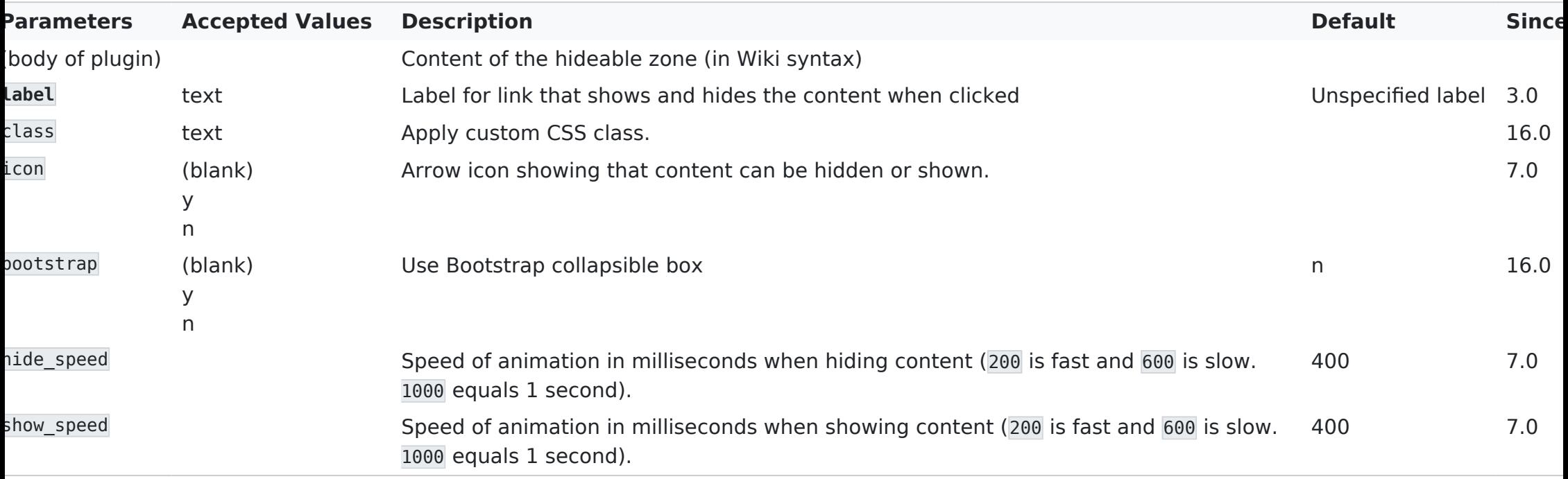

# Examples

## Basic

This code:

{FADE(label="Label to display on first display", bootstrap="y")} Wiki syntax containing the text to display. This text can be very long and can contain wiki syntax, images, etc. {FADE}

Would produce:

[Label to display on first display](#page--1-0)  $\vee$ 

Wiki syntax containing the text to display. This text can be very long and can contain wiki syntax, images, etc.

## With Icon and Speed Parameters Set

This code:

{FADE(label="Click me!" icon="y" show\_speed="900" hide\_speed="fast" bootstrap="y")} This is my favorite hat:

{img attId=39} {FADE}

Would produce on this site:

[Click me!](#page--1-0) 

This is my favorite hat:

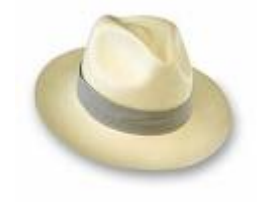

# Related pages

[PluginMouseover](https://doc.tiki.org/PluginMouseover)